## PAYING FOR YOUR CLASSES AT LONESTAR

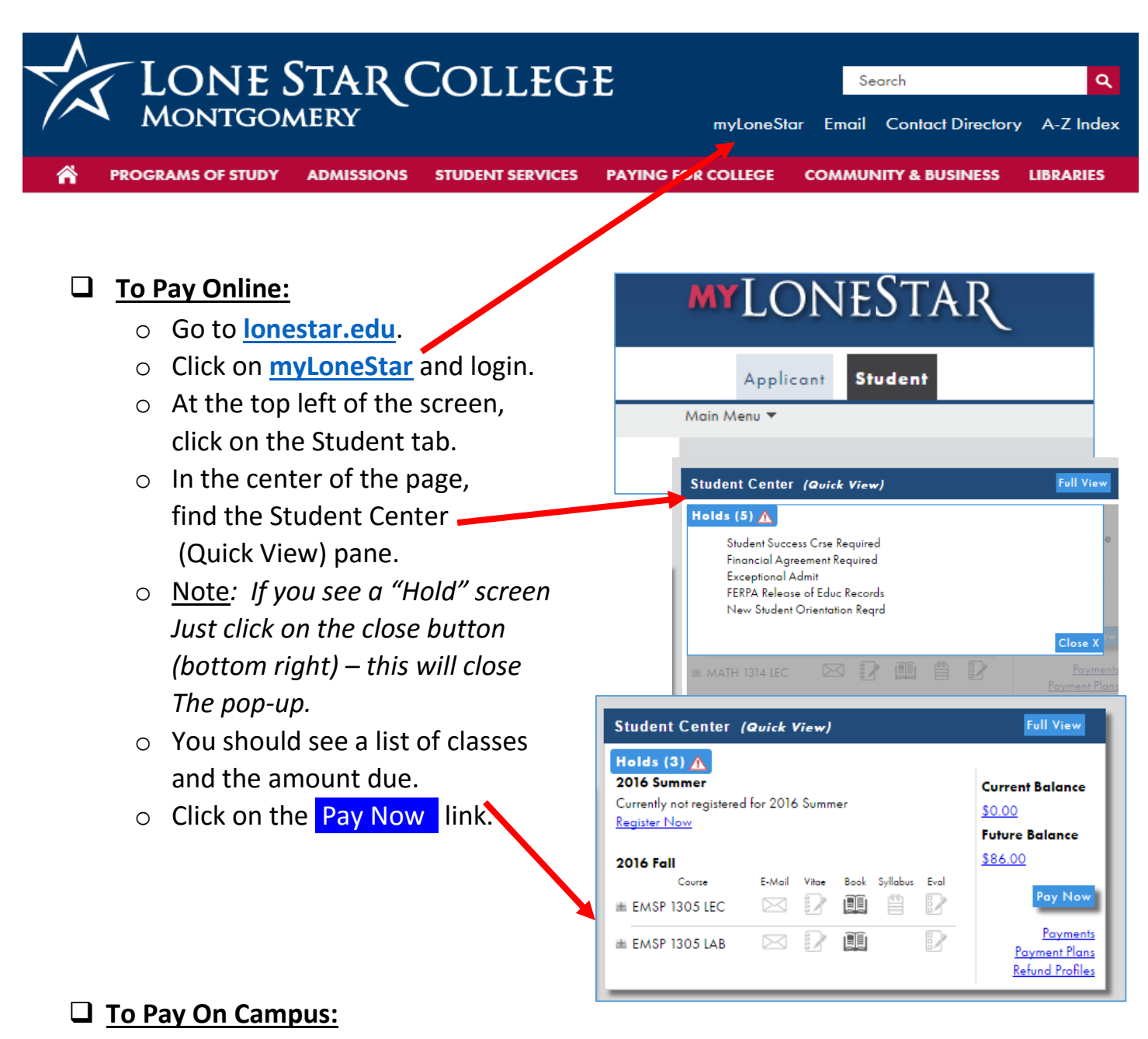

o Visit the Bursar's/Cashier Office at LSC-Montgomery (Building E).

**For important dates regarding payment deadlines, class registration and drop dates go to the Academic Calendar located on the lonestar.edu website:**

**<http://www.lonestar.edu/academic-calendar.htm>**